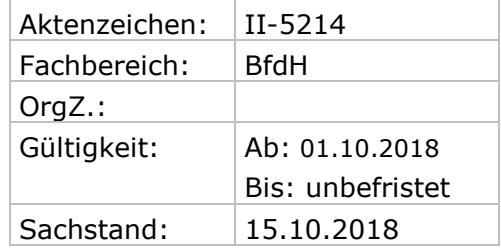

# **Handlungsanweisung 01/2009**

**Betreff: Entscheidungs-, Zeichnungs-, Anordnungs- und Feststellungsbefugnis**

### **Inhaltsverzeichnis:**

- 1. Grundsätzliches
- 2. Befugnisse
	- 2.1 Entscheidungsbefugnis
	- 2.2 Zeichnungsbefugnis
	- 2.3 Anordnungsbefugnis
	- 2.4 Feststellungsbefugnis
		- 2.4.1 Rechnerische Feststellungsbefugnis
		- 2.4.2 Sachliche Feststellungsbefugnis
	- 2.5 Erteilen von Kassenanordnungen
		- 2.5.1 "4-Augen-Prinzip"
		- 2.5.2 "2-Augen-Prinzip"
		- 2.5.3 Visaprüfung
		- 2.5.4 Barzahlungen
- 3. Berechtigungsvergabe im Verfahren ALLEGRO
- 4. Inkrafttreten
- 5. Anlagen
	- 5.1 Standorte
		- 5.1.1 [Vermittlung](Anlagen/Befugnis%20511%20Vermittl..docx)
		- 5.1.2 [Leistungsgewährung](Anlagen/Befugnis-512-Leistung.doc)
		- 5.1.3 [Eingangszone](Anlagen/Befugnis-513-E-Zone.doc)
- 5.2 Geschäftsbereich I Verwaltung und Ressourcen
	- 5.2.1 Personal [und Organisation](Anlagen/Befugnis-521-Personal-Organisation.doc)
	- 5.2.2 Aus- [und Fortbildung](Anlagen/Befugnis-522-AuF.doc)
		- 5.2.3 [Infrastruktur](Anlagen/Befugnis-523-Infrastruktur.doc)
	- 5.2.4 [Finanzen](Anlagen/Befugnis-524-Finanzen.doc)
- 5.3 Geschäftsbereich II Arbeitsmarktpolitische Instrumente
	- 5.3.1 [Arbeitsmarktpolitische Instrumente](Anlagen/5.3/5.3.1-Uebersicht-AMP.docx) im IntegrationsleistungsCenter
	- 5.3.2 [Grundsatzangelegenheiten](file://///Dst.baintern.de/dfs/123/Ablagen/D12370-tah-Intranet/tah_intranet/05-Hilfe-Recht/Handlungsanweisungen/2009/Anlagen/Befugnis-532-Grundsatzangelegenheiten-AMP.docx)
- 5.4 Geschäftsbereich III Markt und Integration
	- 5.4.1 [Markt und Integration,](Anlagen/Befugnis-541-MuI,Mes.docx) Arbeitgeberorientierung Messeteam
	- 5.4.2 [Chancengleichheit am Arbeitsmarkt](Anlagen/Befugnis-542-BCA.docx)
	- 5.4.3 [Qualitätssicherung](Anlagen/Befugnis-543-QS.docx)
- 5.5 Geschäftsbereich IV Recht
	- 5.5.1 [Recht](Anlagen/Befugnis-551-Recht.doc)
	- 5.5.2 [Unterhalt](Anlagen/Befugnis-552-Unterhalt.doc)
	- 5.5.3 [Außendienst](Anlagen/Befugnis-553-Außendienst.doc)
- 5.6 Geschäftsbereich V Leistung, Kundenportal
	- 5.6.1 [Grundsatzangelegenheiten Leistung](Anlagen/Befugnis-561Grundsatz.%20Leist.doc)
	- 5.6.2 [Poststelle](Anlagen/Befugnis-562-Poststelle.doc)

5.7 Geschäftsbereich VI U25/JBA, W.I.R, Qualitätsmanagement

- 5.7.1 Qualitätsmanagement (*nicht belegt*)
	- 5.7.2 Koordination JBA (*nicht belegt*)
	- 5.7.3 Koordination WIR (*nicht belegt*)

5.8 [Büro der Geschäftsführung](file:///C:/Dokumente%20und%20Einstellungen/FreyherS001/Lokale%20Einstellungen/Temporary%20Internet%20Files/Content.Outlook/U5T4MIE2/Anlagen/4.5+4.6/BGF%20-insg._Stand%2013.02.2009.doc)

- 5.8.1 [Controlling](Anlagen/Befugnis-581-Controlling.doc)
- 5.8.2 [Gremienarbeit bzw. politische Anfragen](Anlagen/Befugnis-582-Gremienarbeit.doc)
- 5.9 Presse- und Öffentlichkeitsarbeit
	- 5.9.1 Presse- [und Öffentlichkeitsarbeit](Anlagen/Befugnis-591-PuOE.doc)

#### **1. Grundsätzliches**

Durch diese Handlungsanweisung werden die nachstehend aufgeführten Befugnisse unter Beachtung der Regelungen zu § 44f Abs. 1 SGB II i.V.m. der Bundeshaushaltsordnung (BHO) sowie den dazu ergangenen Verfahrensvorschriften insbesondere den VV-BHO sowie den Bestimmungen über die Mindestanforderungen für den Einsatz automatisierter Verfahren im Haushalts-, Kassen- und Rechnungswesen des Bundes und die Kassenbestimmungen des Bundes (KBestB) in dem in der Anlage festgelegten Umfang auf die Beschäftigten von Jobcenter team.arbeit.hamburg übertragen.

Die Übertragung gilt, sobald einer Mitarbeiterin oder einem Mitarbeiter einer der aufgeführten Dienstposten vorübergehend, vertretungsweise oder auf Dauer übertragen ist.

Das gleiche gilt auch für Fälle der Abwesenheitsvertretung, sofern diese schriftlich oder mündlich bestimmt ist.

Um mehrere Kennzeichnungen in den Übertragungsspalten zu vermeiden und eine bessere Übersichtlichkeit zu erreichen, wird in der Übersicht lediglich die weitestgehende Delegationsmöglichkeit der jeweiligen Befugnis angegeben. Die Übertragung gilt damit auch für die entsprechenden Vorgesetzten. **Kennzeichnung der Befugnisse in den Anlagen**

Hiervon abweichend werden folgende Entscheidungs- und Zeichnungsbefugnisse vom Leiter Geschäftsbereich I bzw. vom stellvertretenden Leiter Geschäftsbereich I wahrgenommen, sofern nichts Abweichendes vom Leiter Geschäftsbereich I bestimmt ist:

- Anträge an den Personalrat,
- Beteiligung der Schwerbehindertenvertretung,
- Beteiligung der Gleichstellungsbeauftragten,

jeweils in grundsätzlichen Angelegenheiten.

#### **2. Befugnisse**

#### **2.1. Entscheidungsbefugnis**

Entscheidungsbefugnis ist die Befugnis, im Rahmen der Fachaufgaben über Anträge auf Gewährung von Leistungen, im Rahmen der übrigen Aufgaben über den Erlass sonstiger Verwaltungsakte und über Nutzungen, Lieferungen und Leistungen zu entscheiden sowie über Rechte zu verfügen. Entscheidungen in diesem Sinne sind auch personalrechtliche, organisatorische und verfahrensmäßige Regelungen.

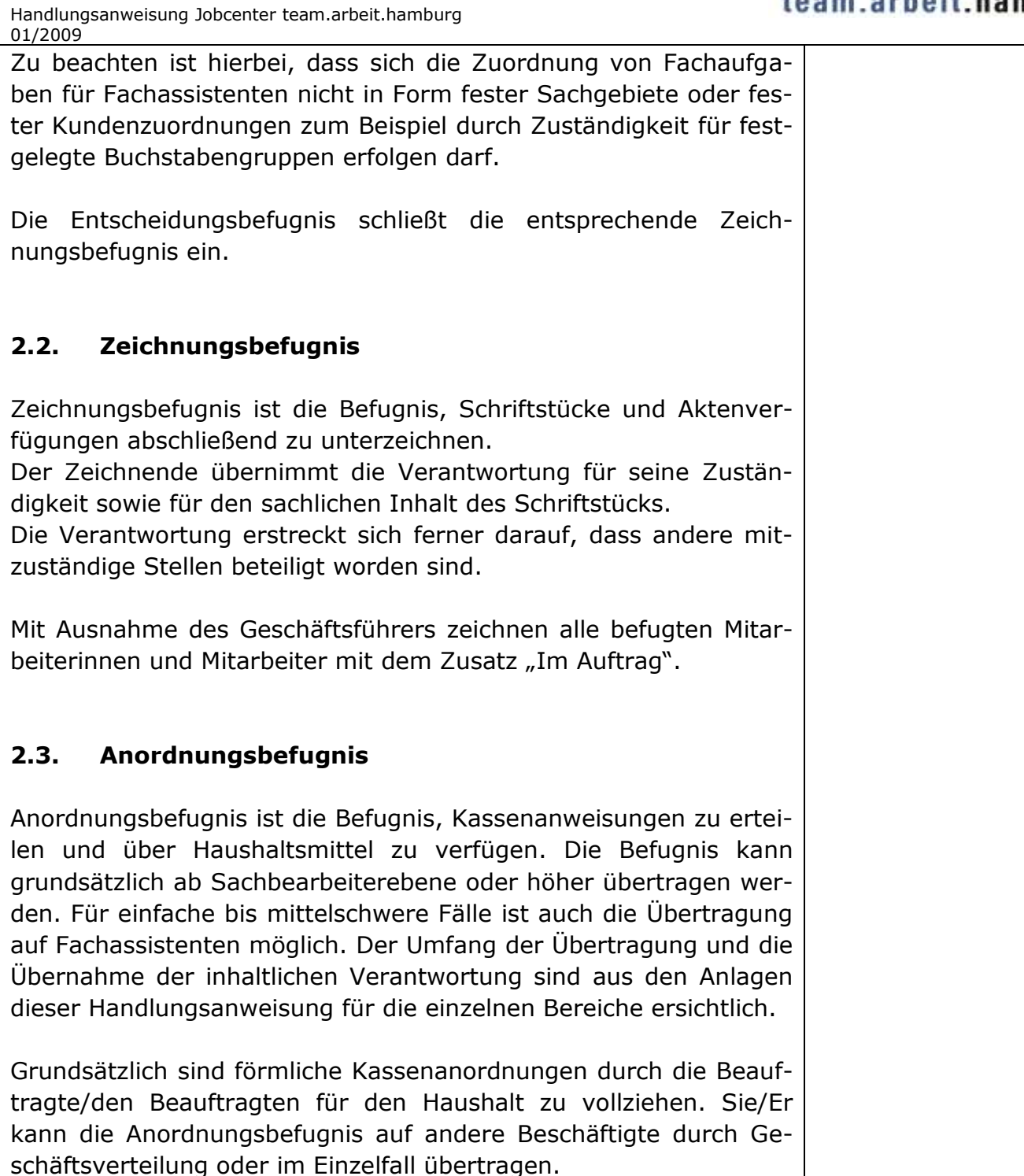

Die betragsmäßigen Begrenzungen in der Anlage dieser Handlungsanweisung beziehen sich zum Teil auf die Vollziehung von Einmal- Auszahlungsanordnungen. Es ist nicht zulässig, zur Umgehung solcher Begrenzungen für eine Auszahlung mehrere Kassenanordnungen zu erstellen. Die Anordnungsbefugnis für Annahmeund Umbuchungsanordnungen wird auf alle Anordnungsbefugten (primär die fachlich zuständigen Anordnungsbefugten) übertragen.

Jede/Jeder Anordnungsbefugte hat stets in eigener Verantwortung zu prüfen, ob er zum Vollzug der ihm vorgelegten Kassenanordnung berechtigt ist. Mit dem Vollzug der Kassenanordnung übernimmt die/der Anordnungsbefugte die Verantwortung dafür, dass

## jobcenter team.arbeit.hamburg

- die sachliche Richtigkeit von dazu Befugten bescheinigt ist, soweit sie nicht selbst die sachliche Richtigkeit feststellen,
- die rechnerische Richtigkeit von dazu Befugten bescheinigt ist,
- Haushaltsmittel zur Verfügung stehen,
- begründende Unterlagen im notwendigen Umfang vorhanden sind (begründende Unterlagen sind die Unterlagen, die Zweck und Anlass der Erstellung einer Kassenanordnung zweifelsfrei erkennen lassen) und
- die zahlungsrelevanten Daten, das heißt die Angaben über die Zahlungsempfängerin/ den Zahlungsempfänger, den Zahlungsweg, das Auftragskennzeichen, die Finanzposition und der festgestellte Betrag von den zahlungsbegründenden Unterlagen richtig in die Kassenanordnung übernommen wurden.

## **2.4. Feststellungsbefugnis**

Feststellungsbefugnis ist die Befugnis, die Richtigkeit aller Angaben, die einer Zahlung zu Grunde liegen und im System durch den Feststeller erfasst wurden, zu bescheinigen.

### **2.4.1 Feststellung**

Das Erfassen eines Leistungsfalles in den IT-Verfahren ALLEGRO und SAP-ERP mit dem Zweck, eine Auszahlung zu veranlassen, setzt das Vorliegen korrekter und vollständiger zahlungsbegründender Unterlagen voraus.

Notwendige Arbeitsschritte:

a) Überprüfung, ob die Angaben in den Unterlagen vollständig und richtig sind

b) Überprüfung, ob die Bewertung der zahlungsbegründenden Unterlagen sowie eine richtige Eingabe im IT-Verfahren ALLEGRO rechtlich korrekt erfolgten

c) Dies gilt auch für andere zahlungsrelevante Sachverhalte, beispielsweise Abtretungen und Aufrechnungen

d) Überprüfung, ob Verfahrensinformationen oder Anwenderhinweise zur Umgehung von Fehlern mit Auswirkung auf die rechnerische Richtigkeit beachtet wurden

# **Jobcenter**<br>team.arbeit.hamburg

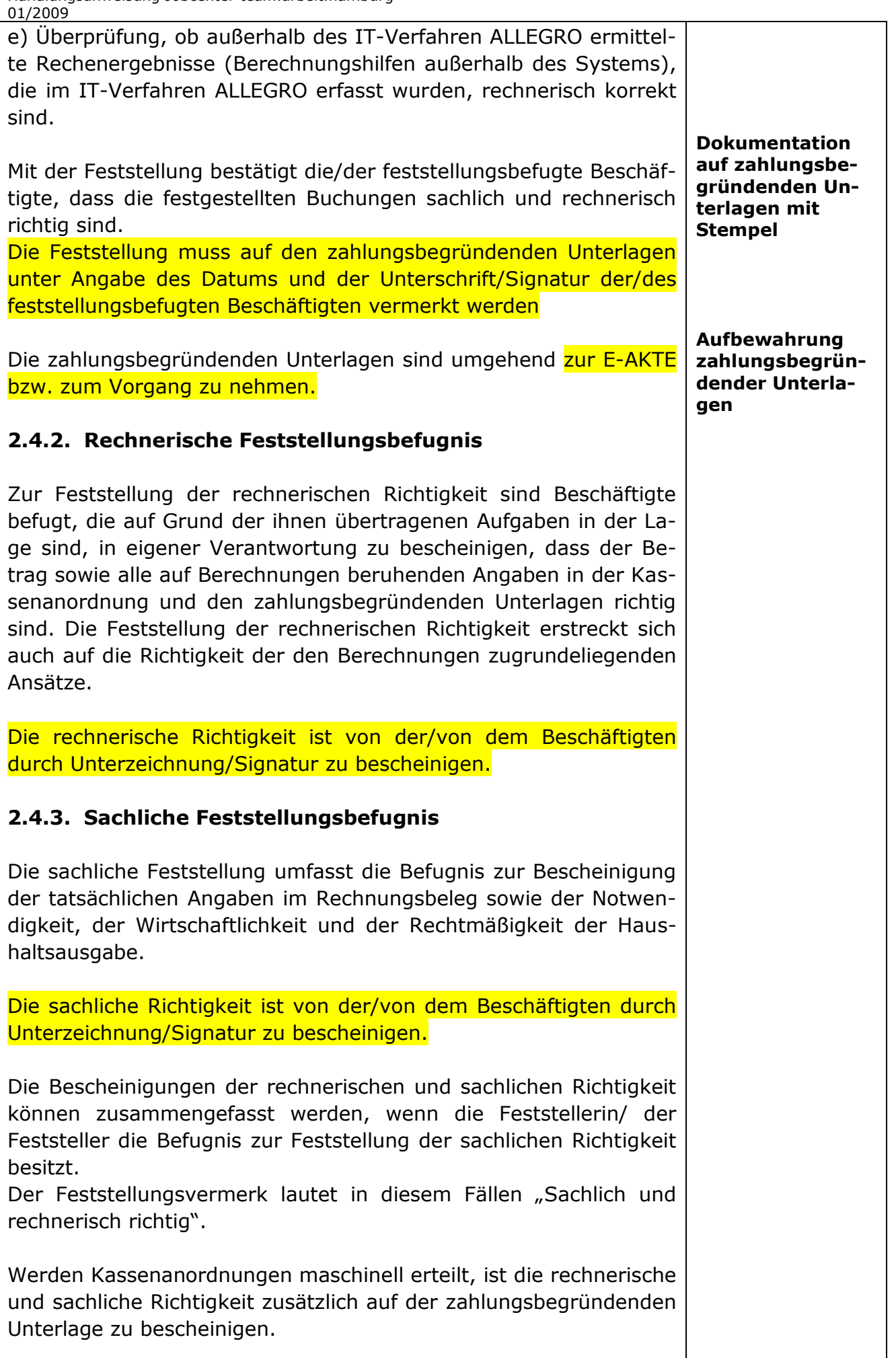

**Erteilen von Kassenanordnungen in eigener Sache**

### **2.5. Erteilen von Kassenanordnungen**

Kassenanordnungen sind durch die fachlich zuständige Stelle (anordnende Stelle) zu erteilen. Bei der Erstellung von Kassenanordnungen ist zu beachten, dass Beschäftigte an der Vorbereitung, der Feststellung, dem Vollzug und der Visaprüfung von Kassenanordnungen in eigener Sache oder eines Angehörigen nicht beteiligt werden dürfen.

#### **2.5.1 Anordnungen im 4-Augen-Prinzip**

Für die Anordnung von Buchungen gilt grundsätzlich das Vier-Augen-Prinzip, soweit nicht unter bestimmten Voraussetzungen das 2-Augen-Prinzip ausdrücklich zugelassen ist (siehe Punkt 2.5.2).

Anordnungen im IT-Verfahren ALLEGRO sind grundsätzlich im 4- Augen-Prinzip vorzunehmen. Dies gilt insbesondere für die Anordnung von Barauszahlungen. Vom 4-Augen-Prinzip ausgenommen sind Einmalauszahlungs- und Annahmeanordnungen bis maximal 500 Euro.

Sollten folgende Zahlungen ausschließlich über das IT-Verfahren ERP vorgenommen werden, ist zwingend das 4-Augen-Prinzip anzuwenden:

- Einmalzahlungen über 500 Euro
- Dauerauszahlungen unabhängig von ihrer Höhe.

Barauszahlungen sind nach der Anordnung im 4-Augen-Prinzip im IT-Verfahren ALLEGRO durch eine dritte Person in ERP freizugeben.

Durch die/den anordnungsbefugte/n Beschäftigte/n muss vor der Anordnung geprüft werden, ob eine ordnungsgemäße Feststellung vorliegt. Hierfür sind die nachfolgenden Punkte zu klären:

- a) Richtige Erfassung der Daten, insbesondere der zahlungsbegründenden Angaben, im IT-Verfahren ALLEGRO,
- b) Vorhandensein der zahlungsbegründenden Unterlagen in notwendigem Umfang und
- c) Vorhandensein eines Feststellungsvermerks durch einen feststellungsbefugten Beschäftigten auf den zahlungsbegründenden Unterlagen.

Die Anordnung muss auf den zahlungsbegründenden Unterlagen unter Angabe des Datums und der Unterschrift/Signatur des an-

# **Jobcenter**<br>team.arbeit.hamburg

T

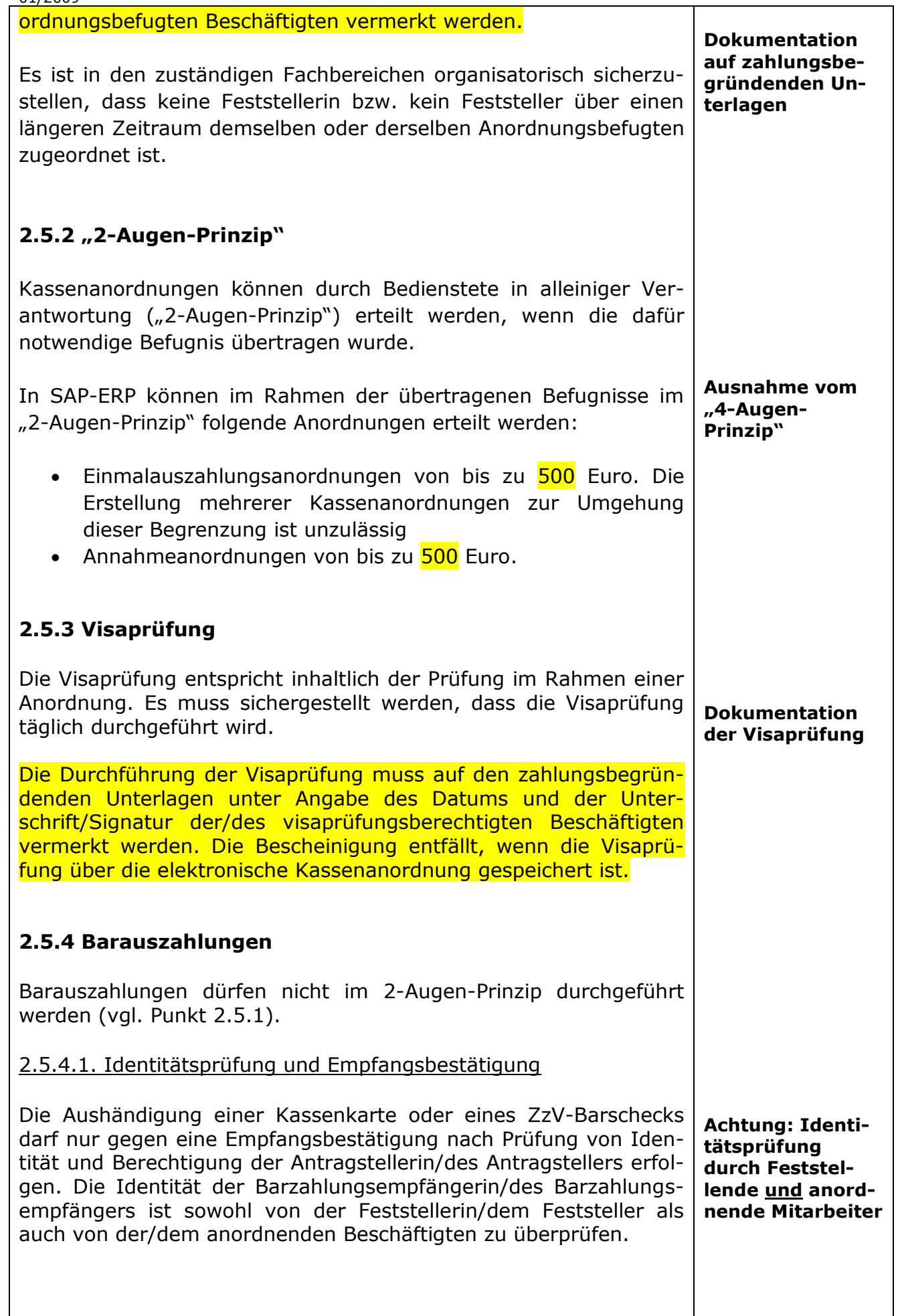

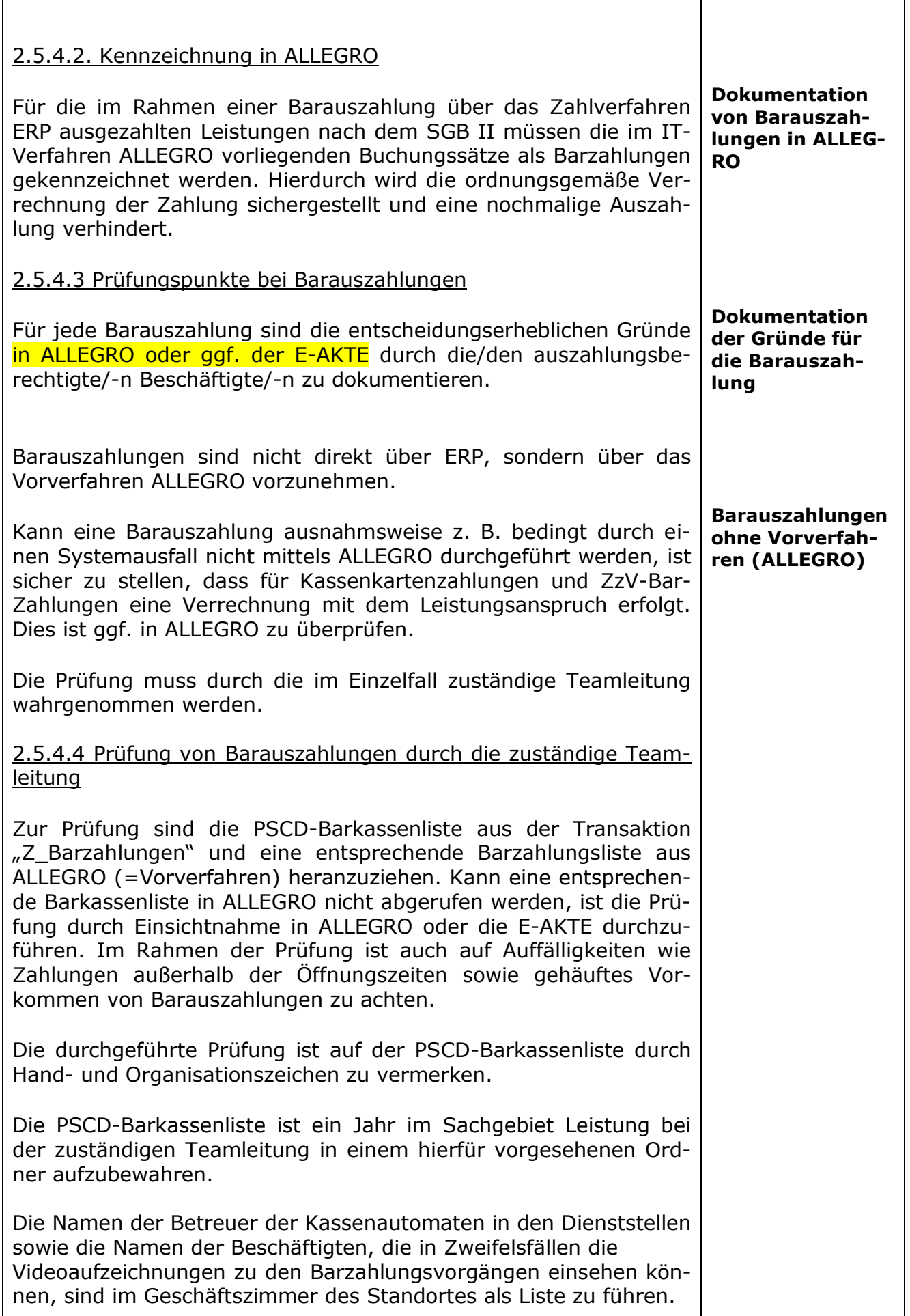

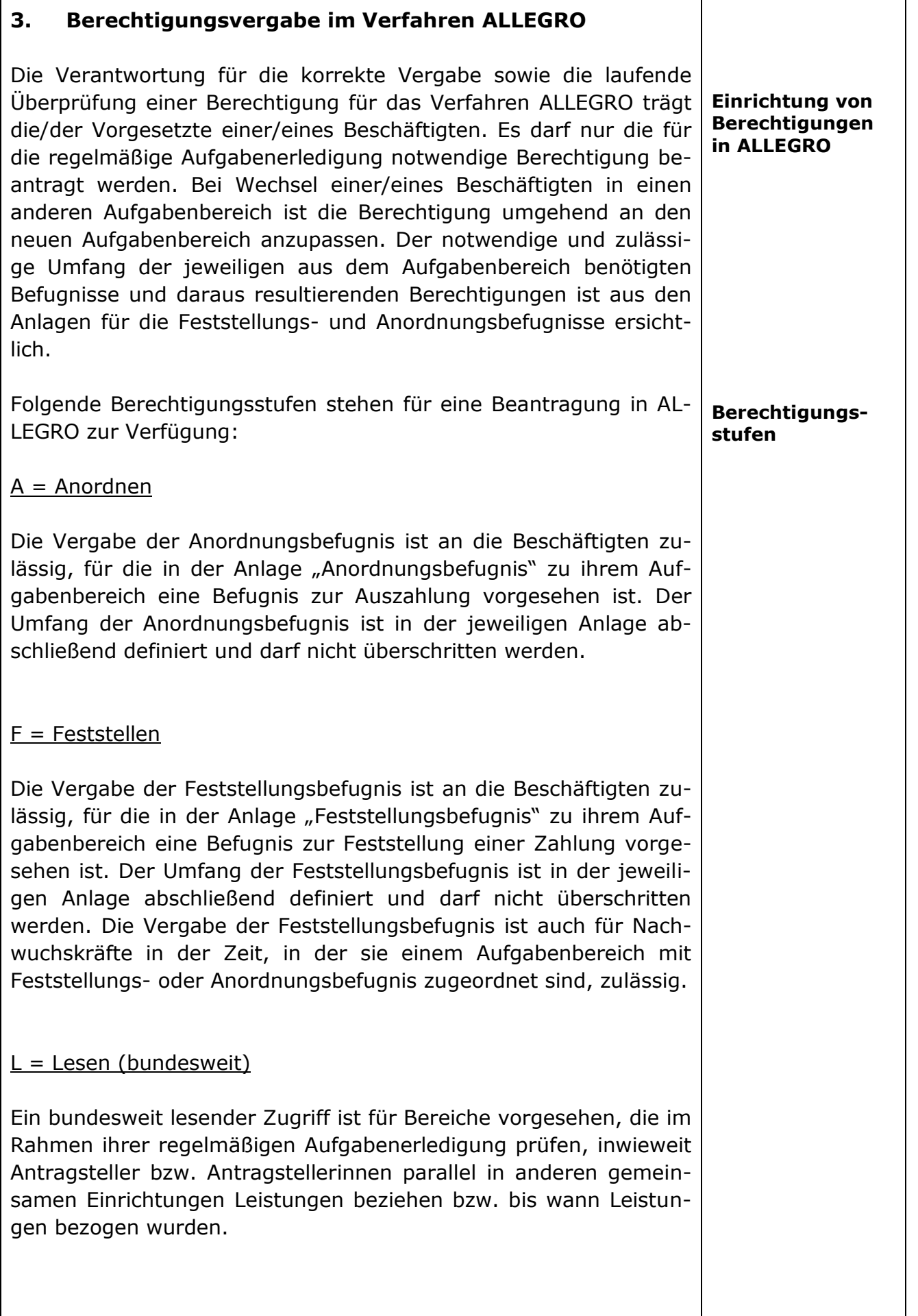

#### J = Lokales Lesen

Ein lesender Zugriff auf die Jobcenter team.arbeit.hamburg zugeordneten Kundendaten in ALLEGRO ist für Beschäftigte zulässig, die im operativen Bereich, aber nicht in der Leistungsgewährung tätig sind sowie für Betreuungs- oder Führungsaufgaben.

Die Vergabe von Berechtigungen ist auf das für die Aufgabenerledigung notwendige Maß zu beschränken. Die/Der Vorgesetzte entscheidet zudem in jedem Einzelfall über den Umfang und ggf. die zeitliche Befristung der Berechtigung innerhalb des vorgegebenen zulässigen Rahmens.

#### **4. Inkrafttreten**

Diese Handlungsanweisung tritt zum 15.10.2018 in Kraft.